# Efficient RDF Schema Mapping and Triples Generation Based on ETL Tool

Jiao Li, Guojian Xian Agricultural Information Institute of CAAS

## Current methods to generate RDF(Resource Description Framework) data

1. RDF data extraction from Relational

Database (RDB)

• mainstream, RDB-to-RDF/RDB2RDF

2. other format (CSV, Excel, JSON and XML

files) to RDF

| <b>W3</b> C                                                                                        |                                                                                                    |                                                                                   | Log in                                                                                            |
|----------------------------------------------------------------------------------------------------|----------------------------------------------------------------------------------------------------|-----------------------------------------------------------------------------------|---------------------------------------------------------------------------------------------------|
|                                                                                                    | Category Discussion                                                                                                    |                                                                                   | Read View source View history Search Q                                                            |
| Semantic                                                                                           | Category:RDF Generator                                                                                                    |                                                                                   | Help                                                                                              |
| Main Page<br>Recent changes<br>Tools<br>Books<br>Validators<br>Other W3C                           | Tools can be used to extract RDF data in, say, RDF//<br>It is a subcategory of "Tool"<br>Latest releases<br>The description of the following tools in this catego<br>• FRED (last modified: 16 November 2017) |                                                                                   | RDF Generator                                                                                     |
| Other W3C<br>resources<br>Activity news<br>Publications<br>Logos, buttons<br>Activity home<br>page | OpenLink Virtuoso (last modified: 11 February 20<br>(Note that you can browse tools per Semantic Web<br>Pages in category "RDF Generator"<br>The following 54 pages are in this category, out of 5            | technologies or programming languages, too.)                                      |                                                                                                   |
| W3C RSS feeds<br>Activity<br>newsfeed<br>W3C blogs<br>Use cases,<br>case studies                   | A<br>• Alchemy<br>• Any23<br>• Asio                                                                                                    | I<br>Ingle<br>InstantRDF for Umbraco<br>ITM                                       | RDF Distiller     RDF Translator     RDF-RDFa-Parser     RDF2RDFa     RDF2RDFa     RDFa Extractor |
| Account request<br>W3C Member<br>Public                                                            | B<br>• BMEcat2GoodRelations<br>C<br>• Cvs2rdf                                                                                                    | J Java-rdfa<br>- JsonLD<br>K                                                      | • RDFa Parser<br>• RDFaDev<br>• RDFLINK<br>• ReDeFer                                              |
| Tools<br>What links<br>here<br>Related<br>changes                                                  | • Cypher<br>D<br>• D2RQ                                                                                                    | • KIM Platform<br>• Krextor<br>M                                                  | S<br>SCF<br>SKOSZOWL<br>SPARQL-RW                                                                 |
| Special pages<br>Printable<br>version<br>Permanent link<br>Page<br>information                     | <ul> <li>Db2triples</li> <li>DBpedia Spotlight</li> <li>DSP Platform</li> </ul>                                                                                                    | - MSemantic<br>O<br>- Ontos API<br>- Open Calais                                  | • SPARQL2XQuery<br>T<br>• TransOnto<br>• Triplify                                                 |
| Browse<br>properties                                                                               | • ELMAR2GoodRelations<br>• Extractiv<br>F                                                                                                    | OpenLink Virtuoso     P     PCS2OWL     PHP POWDER Processor                      | • Ultrawrap<br>• URIBurner                                                                        |
|                                                                                                    | <ul> <li>FOAF-o-matic</li> <li>FRED</li> <li>G</li> <li>GoodRelations for Joomla</li> </ul>                                                                                                    | <ul> <li>PoolParty Extractor</li> <li>POWDER Processor</li> <li>PyRdfa</li> </ul> | • Wikimeta<br>• WPEC                                                                              |
|                                                                                                    | GoodRelations Snippet Generator     GoogleProductFeedConverter     Category: Tool                                                                                                    | ww.w3.org/2001/sw/w                                                               | iki/Category:RDF_Generator                                                                        |

### Current methods to RDB-to-RDF

- Ontology matching: Concepts and relations are extracted from relational schema or data by using data mining, and then mapped to a temporal established ontology or specific database schema.
- Mapping Language: This involves cases of low similarity between database and target RDF graph, as exampled by R2RML, which enables users express the desired transformation by following chosen structure or vocabulary.
- **Query Engine-based:** Transformation process is based on the SPARQL query of search engines with capability in supporting large collection of concurrent queries

## General Tools for RDB2RDF

| Tool            | Description                                                                                                    | Input                                                                       | Output Format                                |
|-----------------|----------------------------------------------------------------------------------------------------|-----------------------------------------------------------------------------|----------------------------------------------|
| D2RQ            | <ul> <li>a system for accessing relational databases as virtual, read-only RDF graphs. It offers RDF-based access to the content of relational databases without having to replicate it into an RDF store. Using D2RQ you can:</li> <li>•query a non-RDF database using SPARQL</li> <li>•access the content of the database as Linked Data over the Web</li> <li>•create custom dumps of the database in RDF formats for loading into an RDF store</li> <li>•access information in a non-RDF database using the Apache Jena API</li> </ul> | Oracle<br>MySQL<br>PostgreSQL<br>SQL Server<br>HSQLDB<br>Interbase/Firebird | RDF                                          |
| Triplify        | a small PHP plugin for Web applications, which reveals the semantic structures encoded in relational databases by making database content available as RDF, JSON or Linked Data                                                                                                    | Relational Database                                                         | RDF<br>JSON<br>Linked data                   |
| R2RML<br>Parser | export relational database contents as RDF graphs, based on an R2RML mapping document.<br>Contains an R2RML mapping document for the DSpace institutional repository solution                                                                                                    | Relational Database<br>MySQL<br>PostgreSQL<br>Oracle                        | Turtle<br>N-Triples<br>RDF/XML<br>Notations3 |

### But, these tools can not fully included:

- support most non-RDF data formats and output formats
- offer a packaged and multifunctional RDF data process method without programing
- integrated use with the triple stores

### So we tried to:

- merge RDF generation with ETL(Extract-Transform-Load)
- redevelop the prominent ETL tool to an RDF ETL framework in a semantic-based way
- provide a user-friendly, open to use and intuitive interface

### Our solution for RDF generation and management

### RDF ETL plugin : RDFZier

New developed plugin:

- based on Kettle (a leading open-source ETL application on the market) in an ETL environment
- RDF 4J
- support multiple mainstream non-RDF format inputs AND ETL of multi-source heterogeneous data
- offer one-stop templates without coding
- efficient paralleling process that can provide multithreaded operations
- store muitiple types of outputs into a selected RDF endpoint (triple store) or file system

### General View

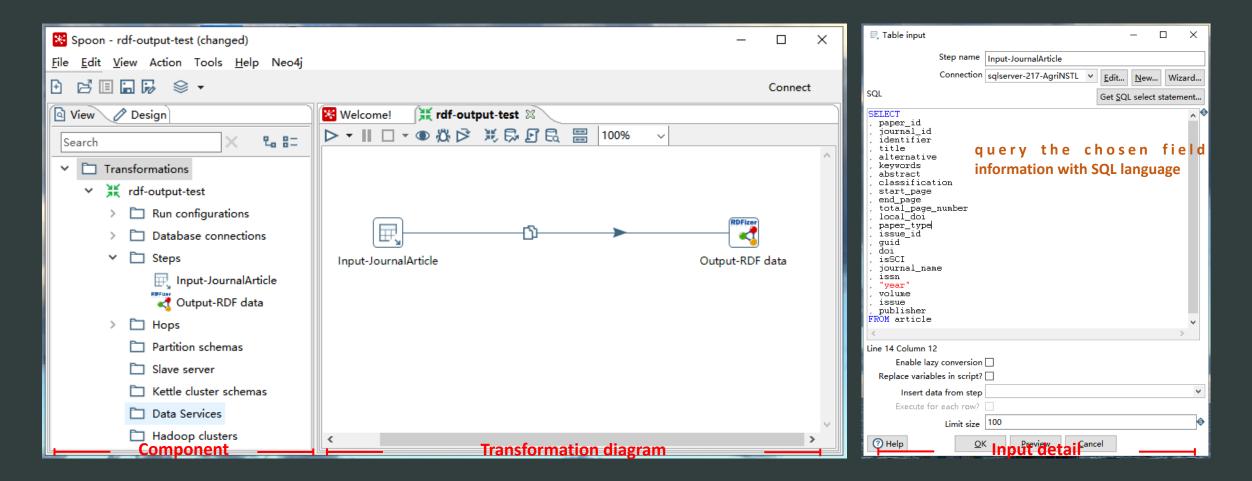

### Format supported

Input:

• Relational database (MySql, SqlServer), NoSQL, Data Stream/Text file (csv, Excel, json, XML)...

### Output format:

• Turtle, JSON-LD, N-triples, RDF/XML, NQuads, TriG, RDF/JSON, TriX, RDF Binary

### Parameters defined in RDFZier

| ▼ RDFizer Output − □ X                             |                                                                           |                                                                                |                                                     |                        |          |                   | ×                | Parameter           |                                                                                                    | Description                                                                                                    |
|----------------------------------------------------|---------------------------------------------------------------------------|--------------------------------------------------------------------------------|-----------------------------------------------------|------------------------|----------|-------------------|------------------|---------------------|----------------------------------------------------------------------------------------------------|----------------------------------------------------------------------------------------------------|
| Step name Output-RDF data                          |                                                                           |                                                                                |                                                     |                        |          |                   | Namosnaco        | Prefix              | collections of names identified by URI references                                                                                                    |                                                                                                    |
| NameSpaces Mapping Setting Dataset Metadata Output |                                                                           |                                                                                |                                                     |                        |          |                   |                  | Namespace           | Newserses                                                                                                    | different prefixes depending on the required                                                                                                    |
|                                                    |                                                                           | Subject URI                                                                    | ttp://linked.aginfra.cn/scikg/journal_article/{sid} |                        |          |                   | •                |                     | Namespace                                                                                                    | namespaces                                                                                                    |
|                                                    |                                                                           |                                                                                | ttp://linked.aginfra.cn/onts/scikg#journalArticle   |                        |          |                   | •                | Mapping             | Subject URI     placeholder {sid} would be u       UniqueKey     UniqueKey       Class Types     the classes to which the supporting multi-class types | HTTPURI template for the Subject/Resource, a                                                                                                    |
|                                                    |                                                                           | uniqueKey p                                                                    |                                                     |                        |          |                   | ا <sup>ل</sup> م |                     |                                                                                                    | placeholder {sid} would be used and replaced by                                                                                                    |
| Cold.                                              | - Manaira Davanatara                                                      | unquerte) p                                                                    | aper_id                                             |                        |          |                   | _~               |                     |                                                                                                    | UniqueKey                                                                                                    |
| #<br>1<br>2                                        | s Mapping Parameters<br>Stream Field<br>title<br>LANGUAGE<br>journal_name | Predicates<br>dc:title<br>dc:language<br>skos:label                            | Object URIs                                         | Multi-Values Seperator | DataType | Lang Tag<br>zh-CN |                  |                     |                                                                                                    | the classes to which the resource belongs,<br>supporting multi-class types(split by semicolon),<br>such as skos:Concepts; foaf:Person                                             |
| 5                                                  | year<br>paper_id                                                          | dc:year                                                                        |                                                     |                        |          |                   |                  | Setting             | UniqueKey                                                                                                    | the unique and stable primary key of resource, part of the Subject URI                                                                                                    |
| 7<br>8<br>9                                        | doi<br>alternative<br>issue<br>volume<br>start_page                       | bibo:doi<br>dcterms:alternative<br>bibo:issue<br>bibo:volume<br>bibo:pageStart | http://doi.org/{oid}                                |                        |          |                   |                  |                     | Fields Mapping<br>Parameters                                                                                                    | a list of field map from selected data source to<br>target RDF schema, including the input Stream<br>Field, Predicates, Object URIs, Multi-Values<br>Sepator, Data Type, Lang Tag |
| 11                                                 | end_page                                                                  | bibo:pageEnd                                                                   |                                                     |                        |          |                   |                  |                     | Meta Subject URI                                                                                                    | URI pattern of generated dataset                                                                                                    |
|                                                    | abstract                                                                  | dcterms:abstract                                                               |                                                     |                        |          |                   |                  |                     | Meta Class Types                                                                                                    | the classes to which the resource belongs                                                                                                    |
| 14<br>15                                           | abstract_alternative<br>keywords<br>classification<br>journal id          | scikg:abstractAlternative<br>prism:keyword<br>dc:subject<br>schema:isPartOf    | http://linked.aginfra.cn/scikg/journal/{oid}        | ;                      |          |                   |                  | Dataset<br>Metadata | Parameters                                                                                                    | a list of descriptions of generated dataset,<br>including PropertyType, Predicates, Object<br>Values, DataType, Lang Tag                                                          |
| Get Fields                                         |                                                                           |                                                                                |                                                     |                        |          |                   |                  | Output              | File system setting                                                                                                    | option for file system storage, including Filename and RDF format                                                                                                    |
|                                                    | O Help       OK       Cancel                                              |                                                                                |                                                     |                        |          |                   |                  | Output<br>Setting   | RDF store setting                                                                                                    | option for RDF store, including triple store name,<br>server URL, Repository ID, Username (if any),<br>Password, Graph URI                                                        |

### Output setting

| RDFizer Output                     | -                                  | -  |               | ×        |
|------------------------------------|------------------------------------|----|---------------|----------|
| Step name                          | Output-RDF data                    |    |               |          |
| NameSpaces Mapping Setting Dataset | Metadata Output                    |    |               |          |
| Split everyrows                    | 0                                  |    |               | ٩        |
| Ignore errors                      |                                    |    |               |          |
| Save To File                       |                                    |    |               |          |
|                                    | H:\rdf-output-test\casdd-0.rdf     | \$ | <u>B</u> rows | e        |
| RDF format                         |                                    |    |               | ۷        |
| Store Setting                      |                                    |    |               |          |
| Save To Store                      | $\square$                          |    |               |          |
| Triple Store                       | Virtuoso                           |    |               | ۷        |
| Server URL                         | jdbc:virtuoso://10.200.32.162:1111 |    |               | ٩        |
| Database/RepositoryID/NameSpace    |                                    |    |               | ٩        |
| Username                           | dba                                |    |               | ۹        |
| Password                           | dba                                |    |               | <b>(</b> |
| Graph URI                          | http://knowledgcenter.com/Agri     |    |               | ٩        |
| ⑦ Help                             | <u>O</u> K <u>C</u> ancel          |    |               |          |

Save to File: local system Save to Store:

- virtuoso
- GraphDB
- Blazegraph
- MarkLogic

### Example of use

- one-stop RDF generation from RDB ٠
- direct mapping •
- field mapping rules or a semantic schema is must •

**SqlServer** 

|     | /           | //              |                   |                        |                      |         |                                             |    |                                                                                                    |
|-----|-------------|-----------------|-------------------|------------------------|----------------------|---------|---------------------------------------------|----|----------------------------------------------------------------------------------------------------|
| d   | loc_id      | paper_id        | journal_id        | identifier             | datestamp            | setSpec | title                                       | 1  | <pre><?xml version="1.0" encoding="UTF-8"?></pre>                                                                                                    |
| ЪЛ  | J0210397746 | H.19406373      | N2008EPST0009826  | 19D088E2-C07E-8F38-B78 | 2011-07-12T15:25:30Z | eng     | Age-Dating of Slope Failures on The Sigsl   | 2  | <pre>crdf:RDF xmlns:rdf="http://www.w3.org/1999/02/22-rdf-syntax-ns#"</pre>                                                                                                    |
| JJ  | J0221965784 | 11054729        | N2008EPST0008789  | 11054729               | 2011-10-26T20:47:25Z | eng     | Survey of the chemical composition of 57    | 4  | xmlns:rdfs="http://www.w3.org/2000/01/rdf-schema/"                                                                                                    |
| JI  | 0237424618  | J20160923000637 | N2007EPST0002797  | J20160923000637        | 2016-10-30T18:56:35Z | eng     | Synthesis and Characterization of Estolide  | 5  | <pre>xmlns:xsd="http://www.w3.org/2001/XMLSchema#"</pre>                                                                                                    |
| J   | 0213842061  | H.21531511      | N2008EPST0014315  | 30217BA0-7C8A-831C-DD  | 2011-07-14T22:33:32Z | eng     | The Origin and Impact of CPG New-Produ      | 6  | <pre>xmlns:owl="http://www.w3.org/2002/07/owl#" xmlns:dc="http://purl.org/dc/elements/1.1/"</pre>                                                                                                    |
| J   | J024919661  | H.13001619      | N2008EPST0001794  | A07E8DF5-E206-676B-A54 | 2011-07-13T07:28:10Z | eng     | AGP buys direct to meet export rules        | 8  | xmins:dc= http://pdri.org/dc/elements/1.1/<br>xmlns:skos="http://www.w3.org/2004/02/skos/core#"                                                                                                    |
| J   | 026484948   | H.22246122      | N2008EPST0004944  | 4BCE065A-6A2C-B06B-25  | 2011-07-14T19:58:31Z | eng     | How materialism affects environmental be    | 9  | <pre>xmlns:dcterms="http://purl.org/dc/terms/"</pre>                                                                                                    |
| J.  | 0240876314  | J20180427021374 | N2008EPST0000879  | J20180427021374        | 2018-04-27T19:05:39Z | eng     | Temperature extremes in the Argentina ce    | 10 | <pre>xmlns:npg="http://ns.nature.com/terms/" xmlns:bibo="http://purl.org/ontology/bibo/"</pre>                                                                                                    |
| fe  | 946c99ee426 | J20200617004291 | N2013EPST0000116  | J20200617004291        | 2020-07-28T12:50:03Z | eng     | S,N-Codoped oil-soluble fluorescent carb    | 11 | xmlns:scikg="http://linked.aginfra.cn/onts/scikg#"                                                                                                    |
| J.  | 0225392226  | J20120330010674 | N2008EPST0007451  | J20120330010674        | 2012-03-30T18:44:50Z | eng     | Risk analysis and its link with standards o | 13 | <pre>xmlns:prism="http://prismstandard.org/namespaces/basic/3.0/"</pre>                                                                                                    |
| J   | J0224813517 | J20120117000767 | N2008EPST0000136  | J20120117000767        | 2012-03-28T16:04:36Z | eng     | Molecular insights into miRNA processing    | 14 | <pre>xmlns:schema="http://schema.org/"&gt;</pre>                                                                                                    |
| J   | 025553750   | H.13667707      | N2007EPST0002317  | 286CD477-FDA2-3AA6-A8  | 2011-07-12T10:06:52Z | eng     | Correlated motions in native proteins fror  |    | <pre>crdf:Description rdf:about="http://linked.aginfra.cn/scikg/geneExpression"&gt;</pre>                                                                                                    |
| J.  | 0235764356  | J20160116011392 | N2007EPST0000937  | J20160116011392        | 2016-01-22T19:33:52Z | eng     | Partial cross-enhancement in models for (   | 17 | <pre><rdf:type rdf:resource="http://ns.nature.com/terms/Journal"></rdf:type></pre>                                                                                                    |
| J   | 0214565821  | H.18680236      | N2008EPST0012585  | D88DC482-D6C7-0550-E0  | 2011-07-12T10:29:00Z | eng     | Fiabilisation des index: UMOTEST PEAUFII    | 18 | <pre><dc:title>NSTL英文期刊论文</dc:title> <oul> <li><oul> <li><oul> <l< th=""></l<></oul></li></oul></li></oul></pre> |
| J   | J025602681  | H.22324799      | N2007EPST0000935  | 912F890D-8B52-B65F-777 | 2011-07-14T19:06:20Z | eng     | The sea of uncertainty surrounding ductal   | 20 | <rdf:seealso rdf:resource="http://linked.aginfra.cn/scikg/journalArticles/001"></rdf:seealso>                                                                                                    |
| J.  | J0218802247 | 4823889         | N2008EPST0004833  | 4823889                | 2011-11-12T00:59:17Z | eng     | Fort Rucker                                 | 21 | -                                                                                                    |
| J   | 029696389   | H.20372101      | N2007EPST0003245  | 2C64A524-DBDB-7219-A5  | 2011-07-12T14:32:29Z | eng     | Beyond the Benzene Dimer:An Investigatic    |    | ☐                                                                                                    |
| J   | J0218695544 | 4689968         | N2007EPST0003028  | 4689968                | 2011-11-11T23:30:08Z | ena     | Financial Surveillance                      | 24 | <rdf:type rdf:resource="http://linked.aginfra.cn/onts/scikg#journalArticle"></rdf:type>                                                                                                    |
| J   | 0240393814  | J20180119028581 | N2007EPST0001730  | J20180119028581        | 2018-01-19T19:01:20Z | eng     | Validation of a Single-Gene Next-Generat    | 25 | <pre><dc:title xml:lang="zh-CN">Age-Dating of Slope Failures on The Sigsbee Escarpment</dc:title> <dc:language>eng</dc:language></pre>                                                                                                    |
|     | J0212613309 |                 |                   | 0B49CD41-455F-1AEA-0D  |                      | ena     | Ballistic magnetoresistance in small-size c | 20 | <br><br><br><br>                                                                                                    |
|     |             |                 | N2007EPST0002800  | 3D8D9B7A-97DE-10B8-10  |                      | eng     | Molecular phylogeny of the green algal o    | 28 | <br><bibo:pageend>0</bibo:pageend>                                                                                                    |
|     |             |                 |                   |                        |                      | eng     | Relations between abnormal transmission     | 29 | <pre><dcterms:abstract>A large number of slope failures have occurred in the geologic past along th <dc:subject>P7</dc:subject></dcterms:abstract></pre>                                                                                                    |
| ,,, | 02170-3951  | 4234030         | 112000EF310008080 | -23-030                | 2011-03-03114.37.022 | eng     | Nelations between abhormal transmission     | 30 | kac:subject>P7                                                                                                    |

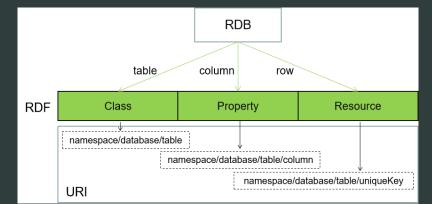

**RDF--Local File System** 

past along the Sigsbe

### Triple store--Virtuoso

|                                                                                                 | OR select *                                                                                                    |
|-------------------------------------------------------------------------------------------------|----------------------------------------------------------------------------------------------------|
| <ul> <li>Interactive SQL (ISQL)</li> <li>WebDAV Browser</li> <li>Virtuoso Start Menu</li> </ul> | Home       System Admin       Database       Replication       Server       XML       Web Services       Linked Data       NNTP       { <http: linked.aginfra.cn="" s<="" th="">         SPARQL       Sponger       Statistics       Graphs       Schemas       Namespaces       Views       Quad Store Upload       NNTP       {<http: linked.aginfra.cn="" s<="" td="">         SPARQL       Execution       Schemas       Namespaces       Views       Quad Store Upload       Kg/journal_article/H.13918</http:></http:> |
| Documentation (web)                                                                             | SPARQL Execution     Rg/journal_article/11.13318       Query Saved Queries     3> ?p ?o}                                                                                                    |
| <ul> <li>Wirtuoso Web Site</li> <li>More OpenLink Software</li> </ul>                           | Default Graph IRI Query                                                                                                    |
| Version: 07.20.3217                                                                             | <pre>select * {<http: 0<="" journal="" linked.aginfra.cn="" p="" pre="" scikg=""></http:></pre>                                                                                                    |
| Build: Apr 25 2018                                                                              | http://www.w3.org/1999/02/22-rdf-<br>syntax-ns#type http://linked.aginfra.cn/onts/scikg#journalArticle                                                                                                    |
|                                                                                                 | <pre>http://purl.org/dc/elements/1.1/language "eng"^^<http: 2001="" www.w3.org="" xmlschema#string=""></http:></pre>                                                                                                    |
|                                                                                                 | http://purl.org/dc/elements/1.1/subject "065"^^ <http: 2001="" www.w3.org="" xmlschema#string=""></http:>                                                                                                    |
|                                                                                                 | http://purl.org/dc/elements/1.1/title "A Microdevice with Integrated Liquid Junction for Facile Peptide and Protein Analysis by Ca                                                                                                    |
|                                                                                                 | http://schema.org/isPartOf http://linked.aginfra.cn/scikg/journal/N2007EPST0002746                                                                                                    |
|                                                                                                 | Execute       Save       Load       Clear         http://purl.org/ontology/bibo/pageEnd       "1022"^^ <http: 2001="" www.w3.org="" xmlschema#string=""></http:>                                                                                                    |
|                                                                                                 | http://purl.org/ontology/bibo/pageStart "1015"^^ <http: 2001="" www.w3.org="" xmlschema#string=""></http:>                                                                                                    |
| SPARQL Qu                                                                                       | http://purl.org/dc/terms/abstract "A novel microfabricated device was implemented for facile coupling of capillary electrophor                                                                                                    |

### Future View

- Multi-format Data Conversion and Loading (between different serialization formats or Endpoints)
- Remote RDF Data Migration
- RDF Graph Update (by using SPARQL 1.1 update)

# Thank you!

### Questions/Comments?

lijiao@caas.cn xianguojian@caas.cn